<span id="page-0-0"></span>Equal

**-**

Equalerror

```
// Equal reports whether current error `err` equals to error `target`.
// Please note that, in default comparison for `Error`,
// the errors are considered the same if both the `code` and `text` of 
them are the same.
func Equal(err, target error) bool
```
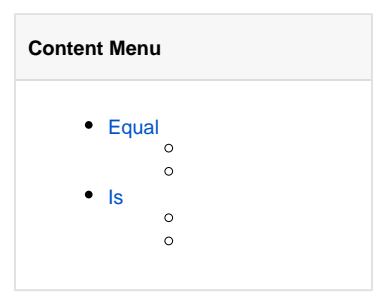

Equal(target error) bool

GoFrame

Δ

```
func ExampleEqual() {
         err1 := errors.New("permission denied")
         err2 := gerror.New("permission denied")
         err3 := gerror.NewCode(gcode.CodeNotAuthorized, "permission 
denied")
         fmt.Println(gerror.Equal(err1, err2))
         fmt.Println(gerror.Equal(err2, err3))
         // Output:
         // true
         // false
}
```
## <span id="page-0-1"></span>Is

Iserrorerrorerror

```
// Is reports whether current error `err` has error `target` in its 
chaining errors.
// It is just for implements for stdlib errors.Unwrap from Go version 1.17.
func Is(err, target error) bool
```
Is(target error) bool

GoFrame

Δ

```
errorsIsIs
```

```
func ExampleIs() {
       err1 := errors.New("permission denied")
 err2 := gerror.Wrap(err1, "operation failed")
 fmt.Println(gerror.Is(err1, err1))
        fmt.Println(gerror.Is(err2, err2))
        fmt.Println(gerror.Is(err2, err1))
        fmt.Println(gerror.Is(err1, err2))
        // Output:
        // false
        // true
        // true
        // false
}
```